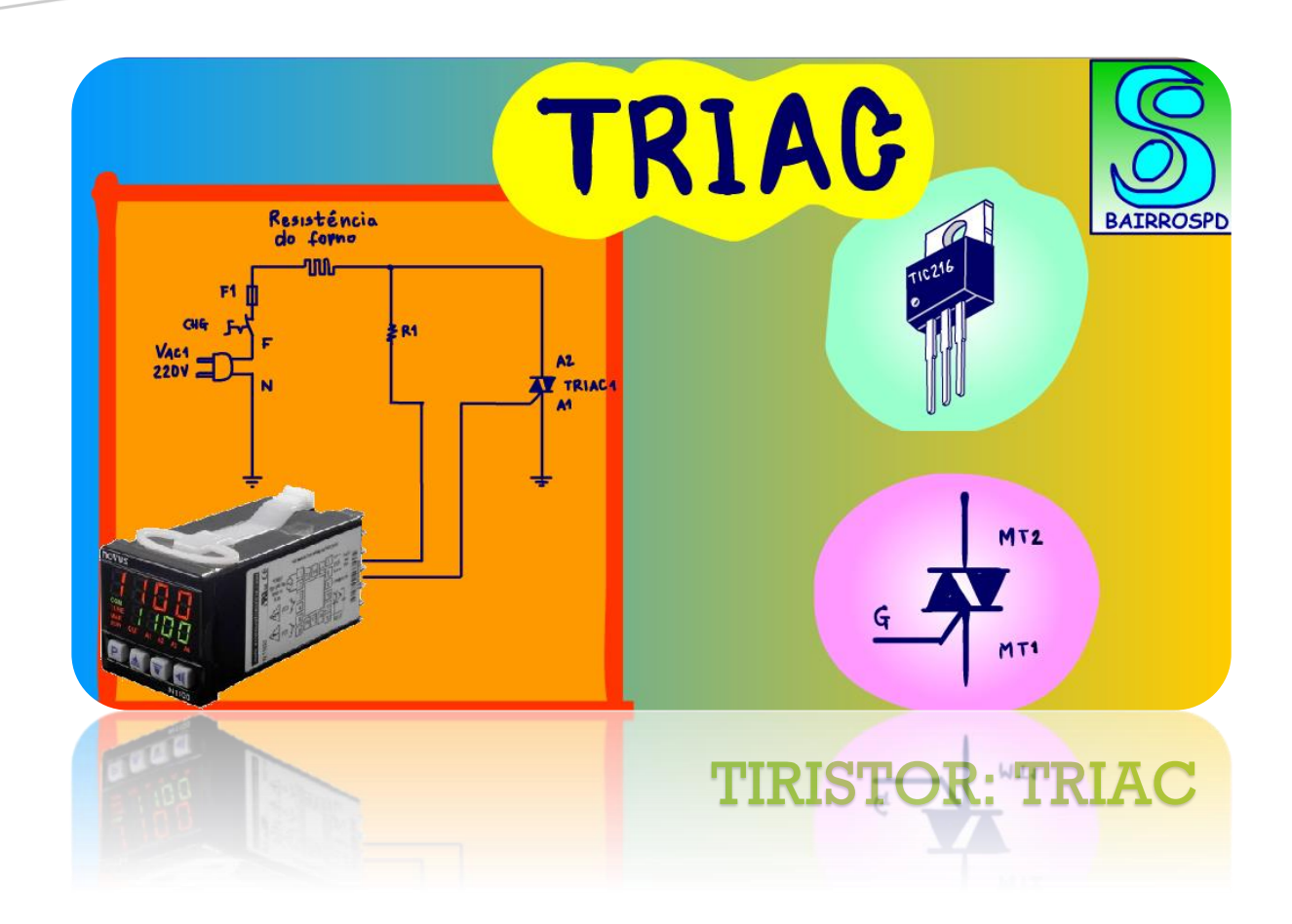

Resumo

Nesse tutorial vou falar sobre o segundo tipo de tiristor, o TRIAC.

O primeiro foi o SCR, que foi visto no tutorial passado, o link está na descrição desse vídeo.

O SCR e usado em corrente contínua, já o TRIAC é para ser usado em corrente alternada.

Vou mostrar como usar o TRIAC.

Vamos lá.

Professor bairros www.bairrospd.com

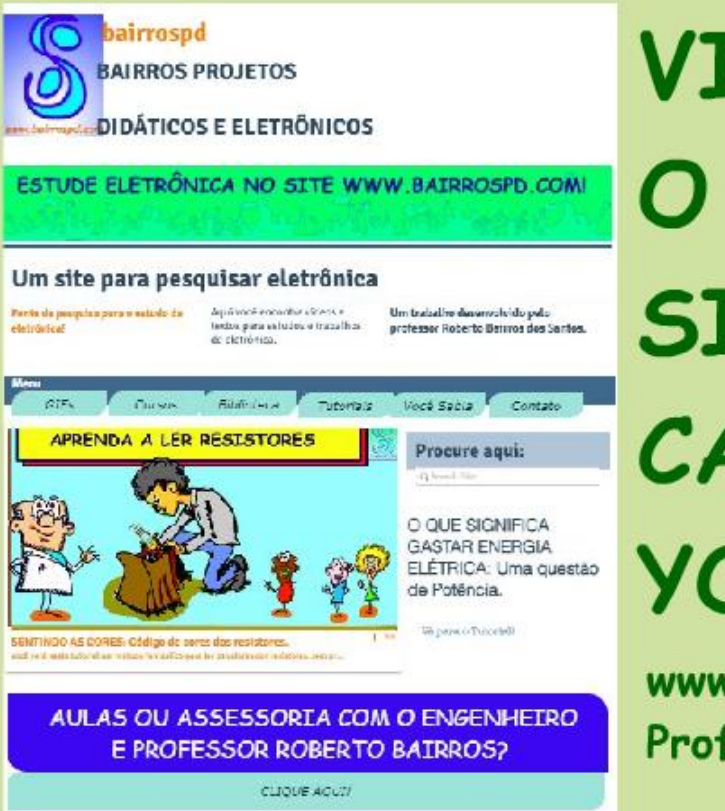

# **VISITE** O NOSSO SITE e CANAL **YOUTUBE**

1

www.bairrospd.com **Professor Bairros** 

[www.bairrospd.com](http://www.bairrospd.com/) <https://www.youtube.com/@professor> bairros

> Professor bairros www.bairrospd.com

PROFESSOR BAIRROS **1** 

#### Sumário

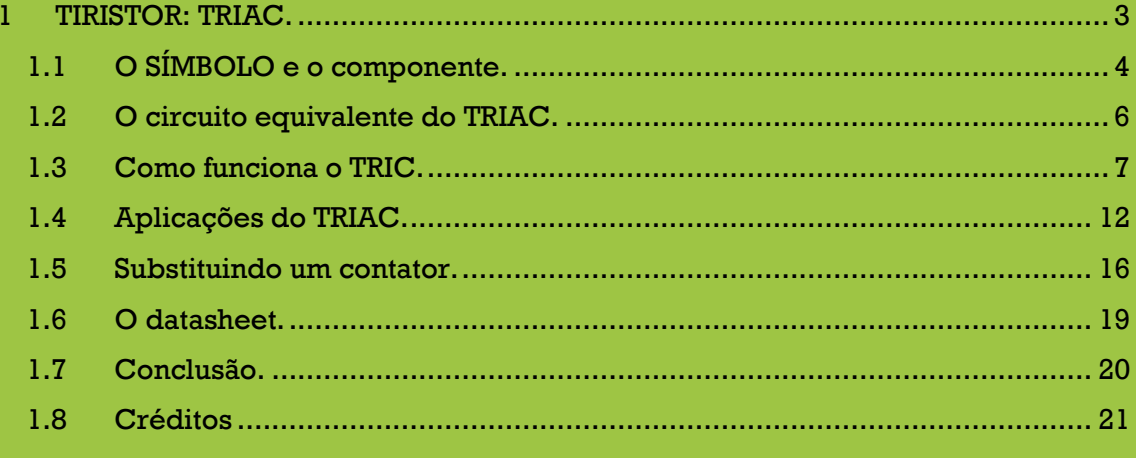

<span id="page-3-0"></span>Simmmm, eu sou o professor Bairros e no tutorial de hoje nós vamos ver....

TIRISTOR: TRIAC

<https://youtu.be/FZMHvg4knb0>

Nesse tutorial vou falar sobre o segundo tipo de tiristor, o TRIAC.

O primeiro foi o SCR, que foi visto no tutorial passado, o link está na descrição desse vídeo.

O SCR e usado em corrente contínua, já o TRIAC é para ser usado em corrente alternada.

Vou mostrar como usar o TRIAC.

Vamos lá.

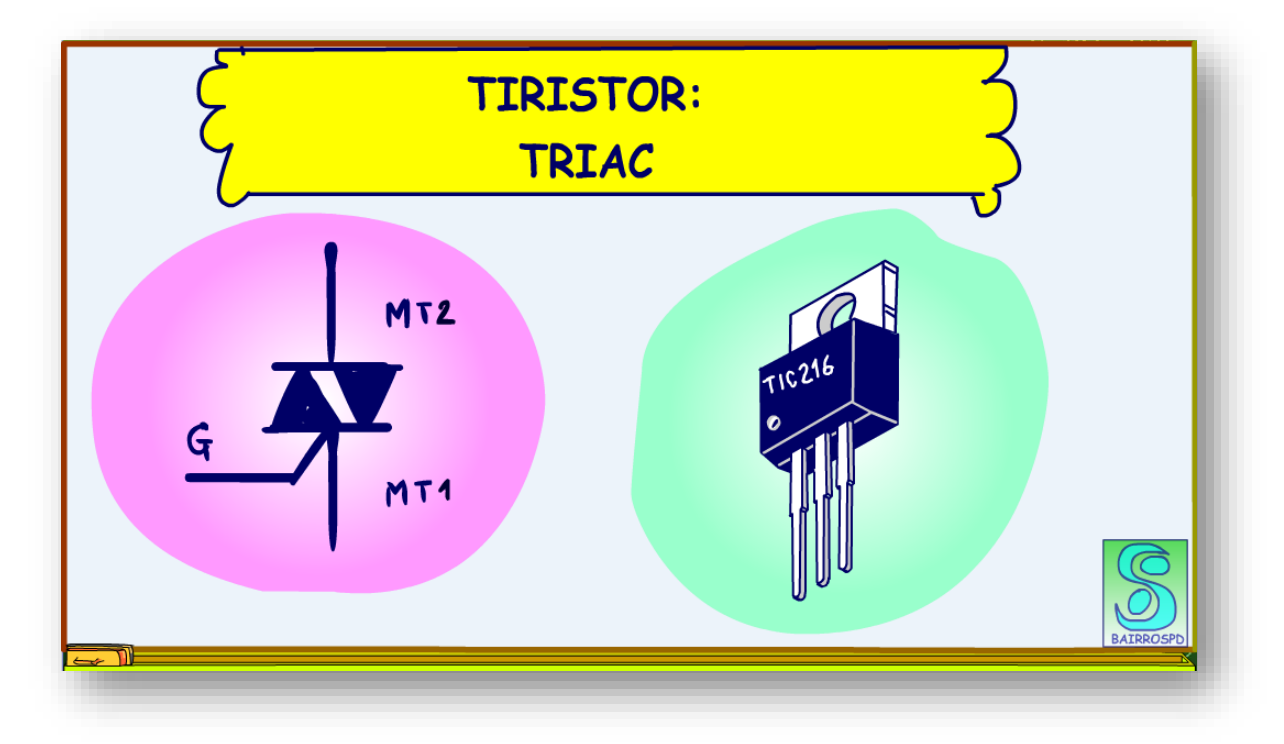

# <span id="page-4-0"></span>**2 O SÍMBOLO E O COMPONENTE.**

Esse é o símbolo do TRIAC, e ao lado é mostrado um dos tipos de TRIACs mais comuns no mercado, esse você também vai usar muito.

O TRIAC é a versão do SCR para corrente alternada, simples assim.

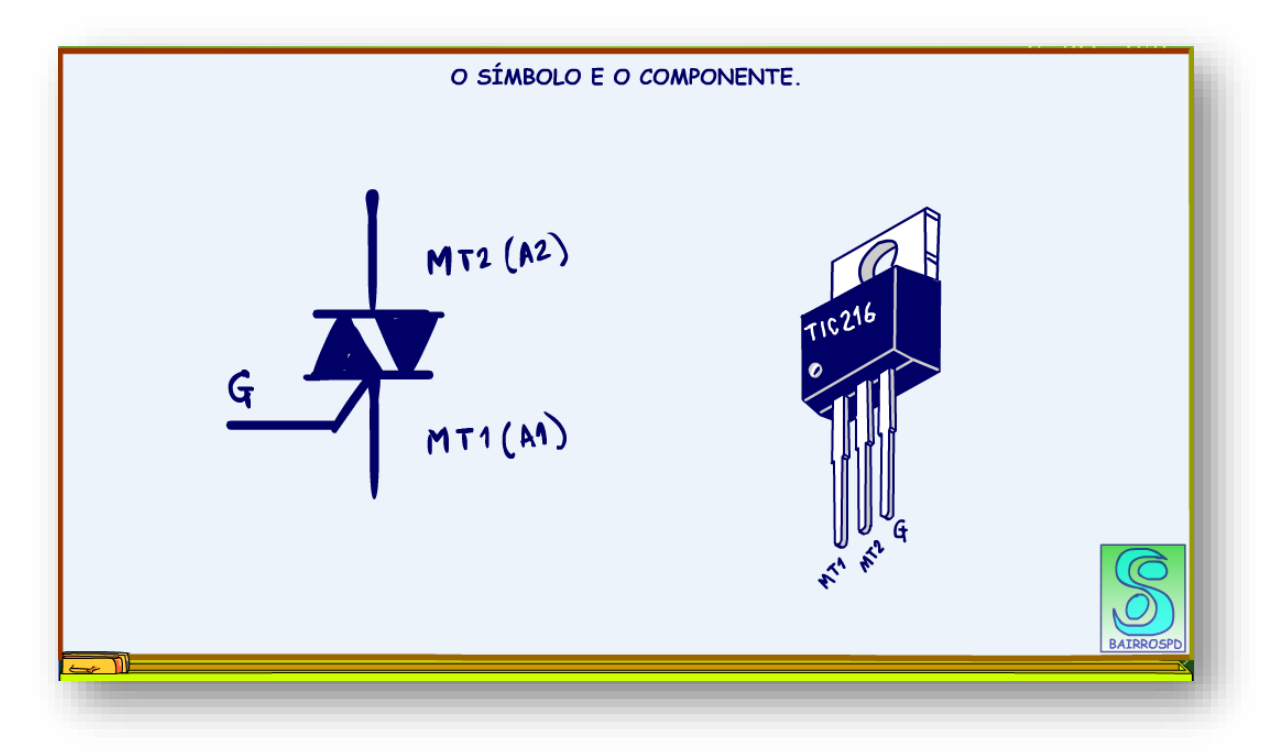

Lembrando que o TIC106 é um SCR.

Note que o TIC216 não tem um catodo ou anodo como o TIC106, mas tem um gate, ele também precisa ser disparado.

Os terminais são chamados MT1 e MT2, ou A1 e A2, este são os terminais onde a tensão AC deverá ser ligada.

O encapsulamento do TIC216 é similar ao TIC106, por isso você deve ter muito cuidado ao usá-los, você não pode colocar um TIC106 no lugar o TIC216.

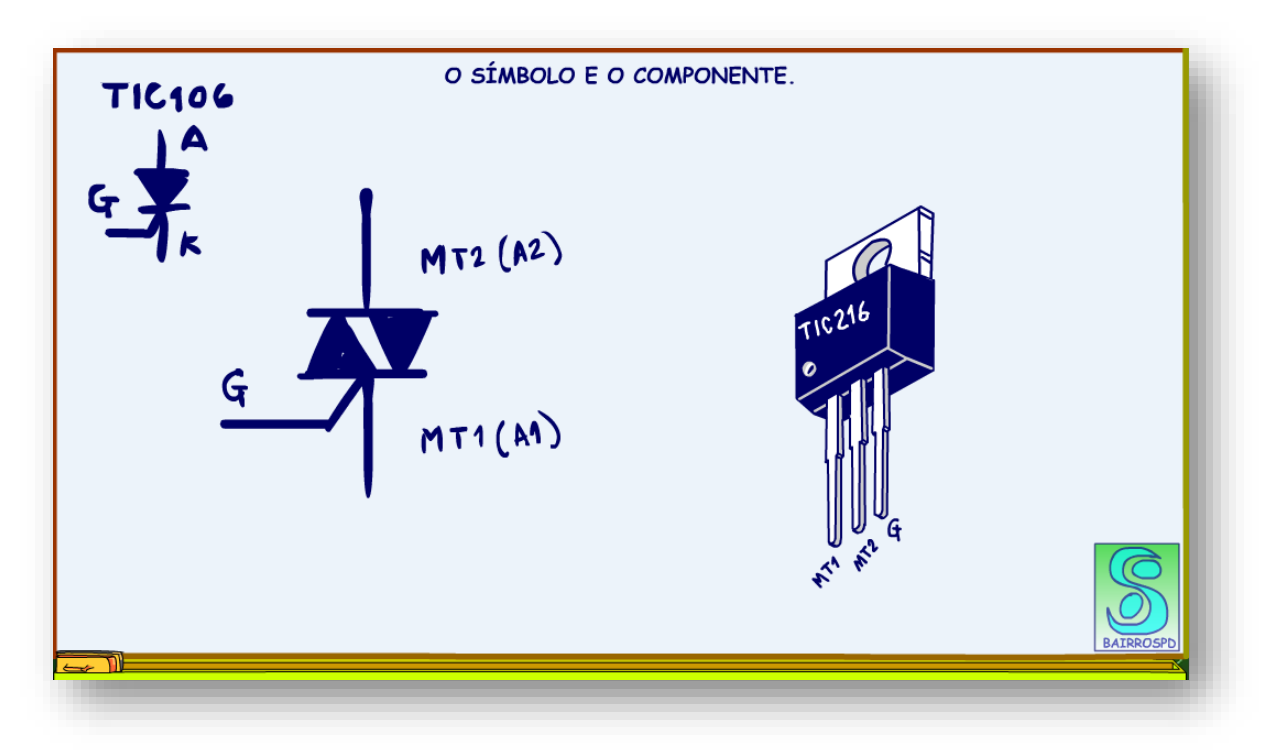

# <span id="page-6-0"></span>**2.1 O CIRCUITO EQUIVALENTE DO TRIAC.**

Você pode imaginar o TRIAC como sendo um componente com dois SCR montados em antiparalelo, um prá lá outro para cá.

Veja na figura.

Por isso o TRIAC pode ser usado em AC, hora um SCR conduz hora outro.

Mas, observe bem, por ser composto por dois SCR, eles precisam ser disparados em cada um dos semiciclos, isso é muito importante.

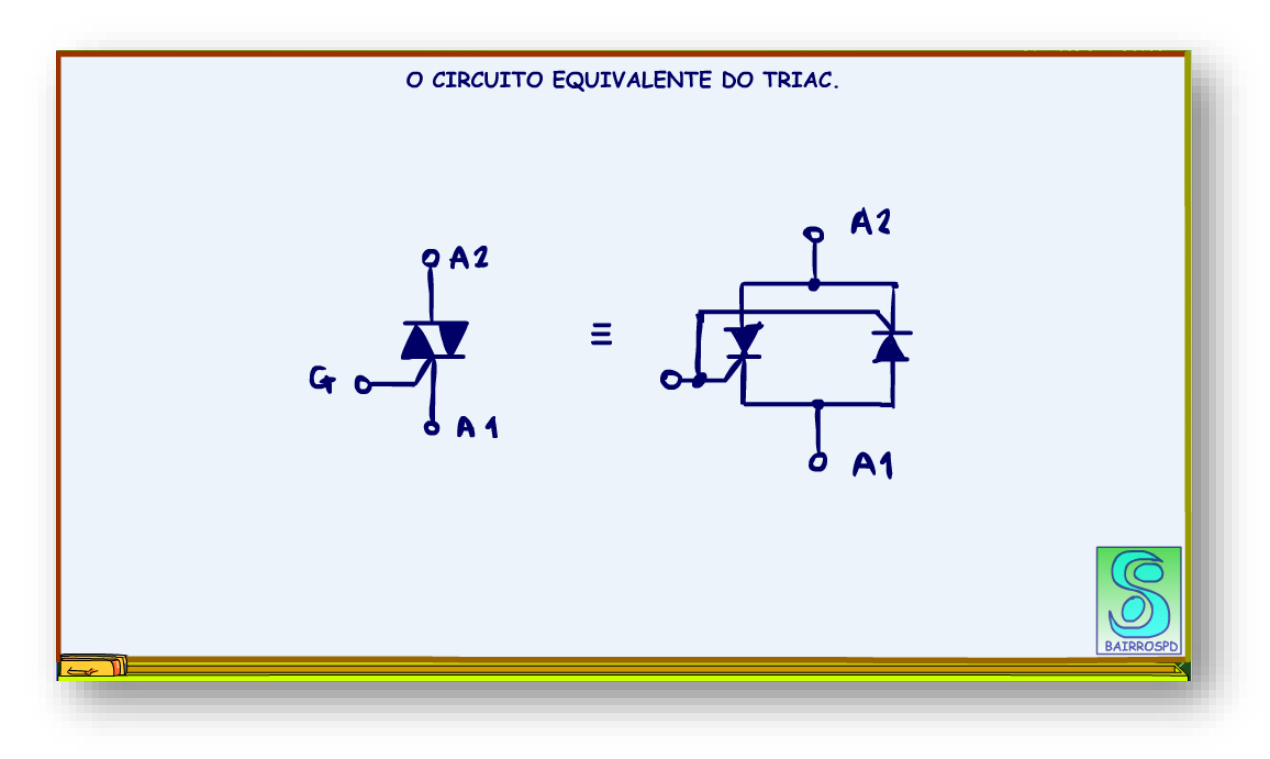

# <span id="page-7-0"></span>**2.2 COMO FUNCIONA O TRIC.**

O circuito básico do TRIAC é mostrado na figura.

Comparando com o circuito do SCR, a única coisa que muda é a fonte de alimentação, aqui é uma fonte AC.

Arthurzinho: Não tem a chave de desliga tudo!

Isso mesmo, no caso do TRIAC não precisa, você saberia dizer o porquê?

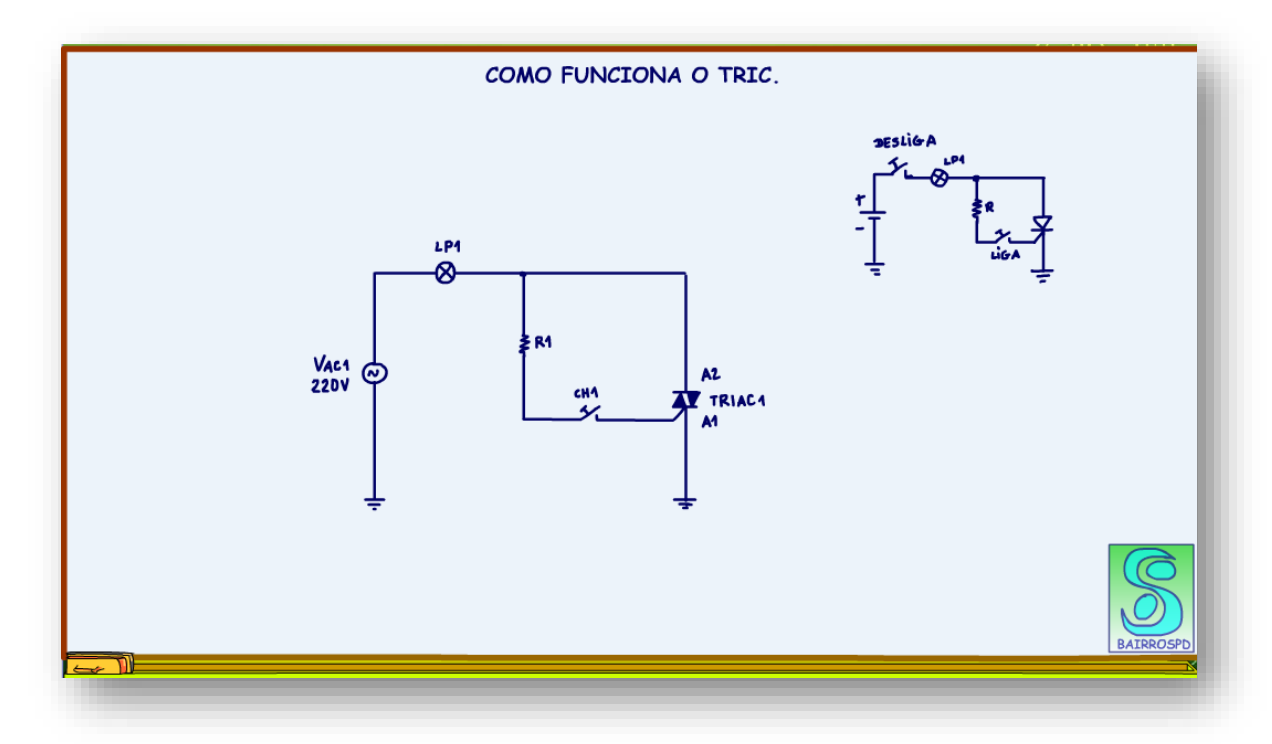

PROFESSOR BAIRROS 7

7

Quando a chave CH1 é fechada o TRIAC liga, isso porque um dos SCRs internos liga, aquele que estiver com o anodo para o terminal A2.

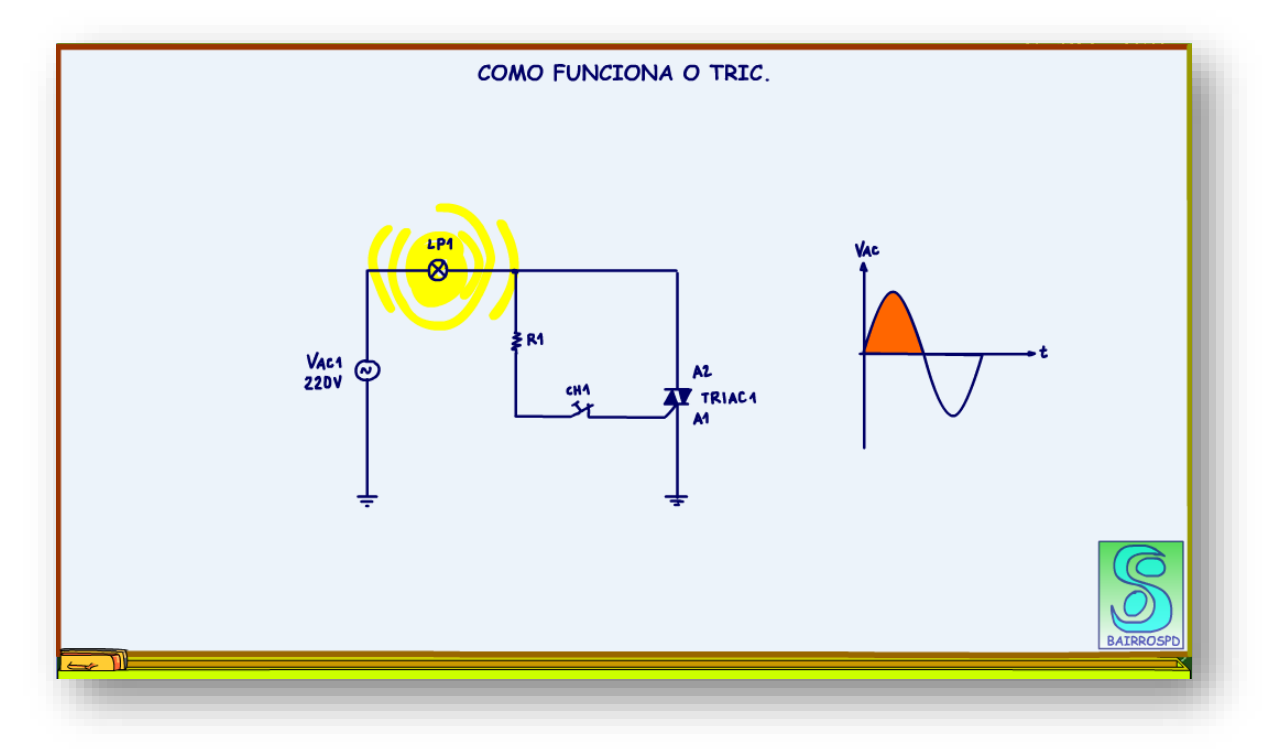

Arthurzinho: E como ele desliga?

Aqui está a grande vantagem de usar o TRIAC em AC, note que a senoide em algum momento vai subir ao máximo e depois descer para passar pelo zero volt, quando então troca de polaridade, nesse ponto o TRIAC desliga.

Na verdade, o que importa é a corrente, como estamos ligando uma lâmpada, então a corrente e a tensão caminham em sincronismo!

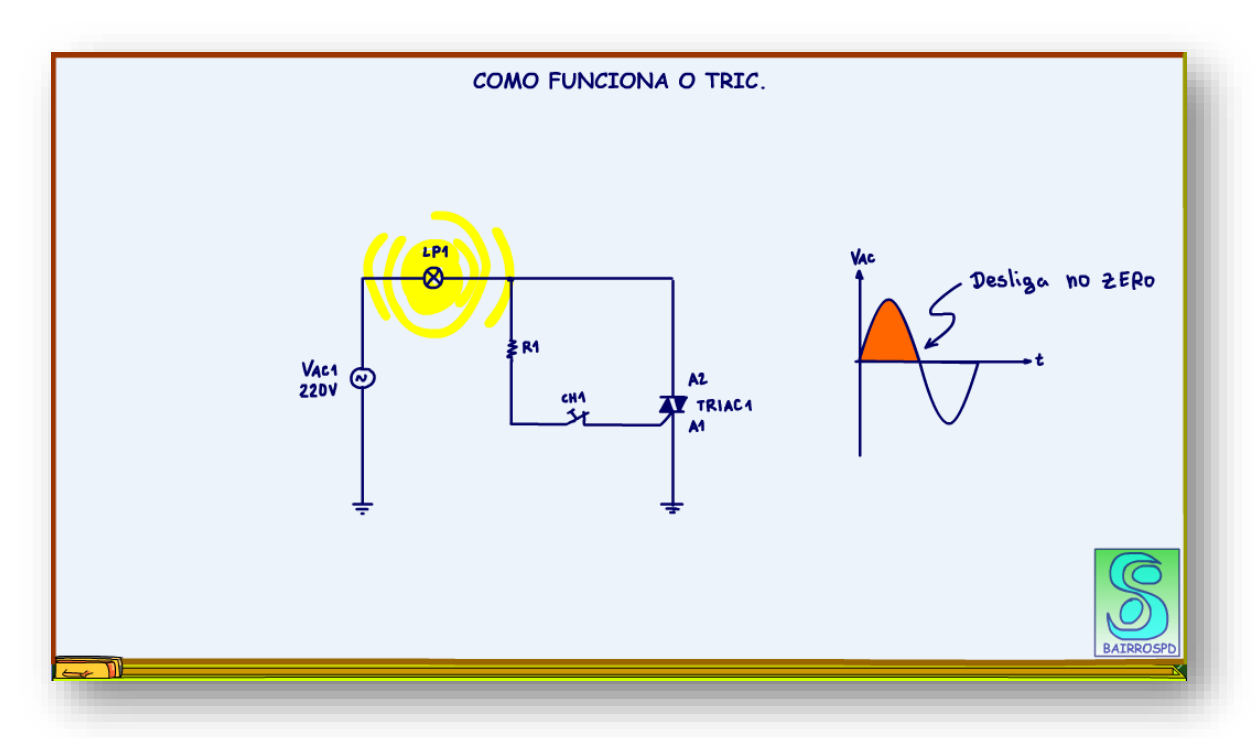

No semiciclo negativo, o funcionamento é o mesmo, assim o TRIAC fica ligado nos dois semiciclos da senoide.

Essa é uma grande vantagem em relação aos transistores que precisam ser polarizados com tensões contínuas.

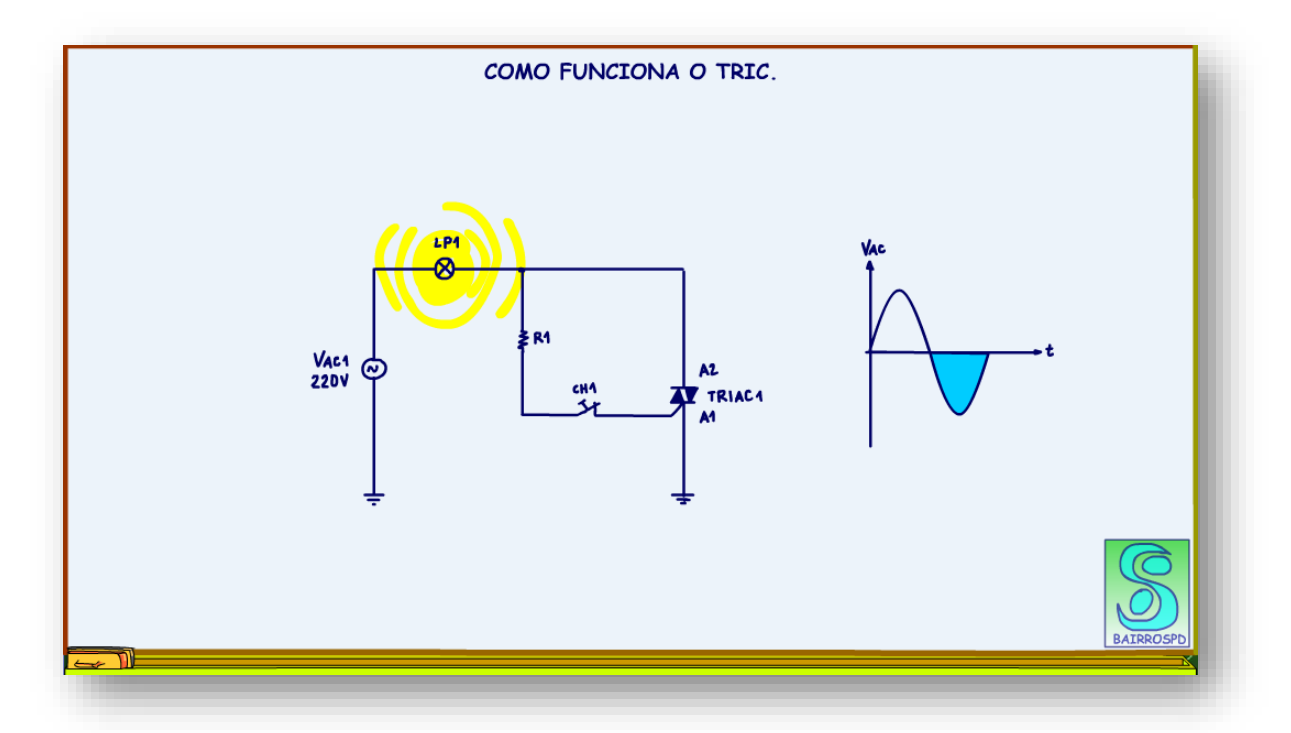

Arthurzinho: E como apaga a lâmpada?

Simples, é só desligar a chave CH1!

Como é uma fonte alternada, ao desligar a chave no próximo momento que a corrente passar por zero, tudo desliga.

Isso é fantástico, o TRIAC em AC é fácil ligar e desligar!

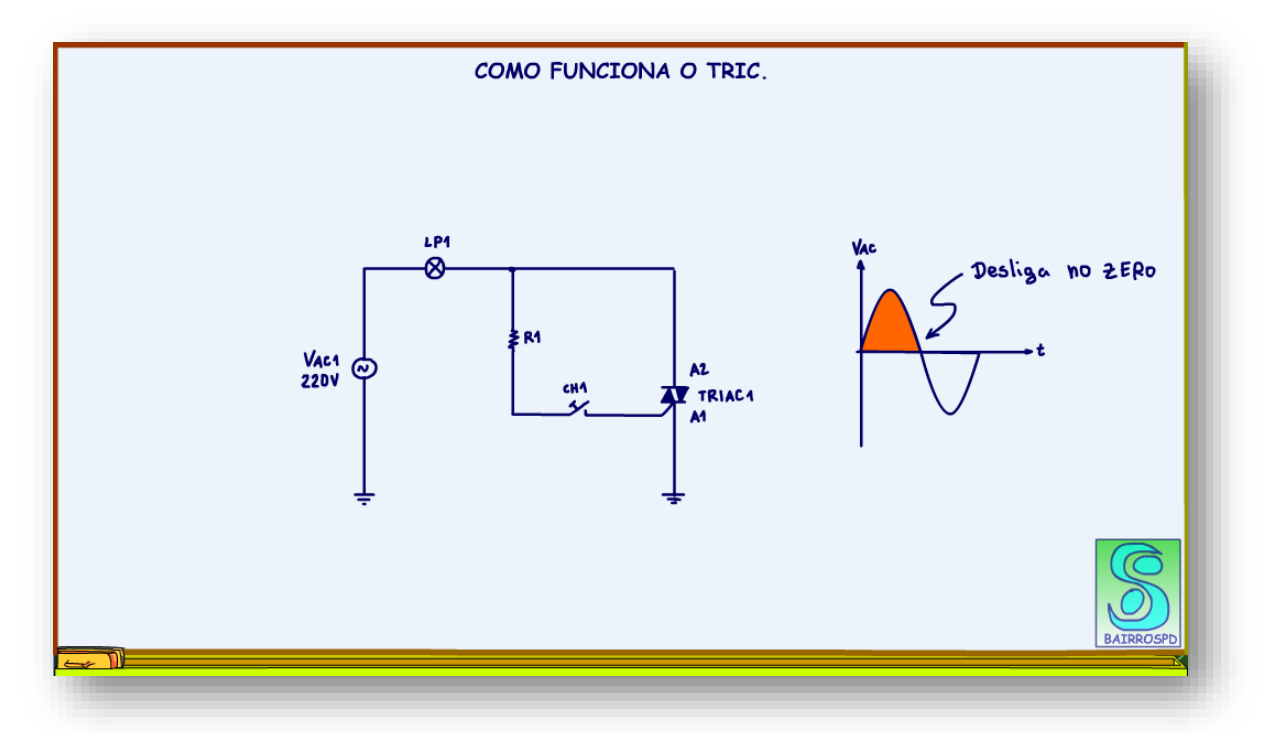

PROFESSOR BAIRROS **11** 

## <span id="page-12-0"></span>**2.3 APLICAÇÕES DO TRIAC.**

Arthurzinho: Para que serve o TRIAC?

O TRIAC é muito usado para controle de potência em circuitos AC.

A primeira forma de controlar a potência é simplesmente ligando e desligando cargas AC, como as resistências de um forno.

Um circuito de medição de temperatura, avalia a temperatura e liga e desliga o TRIAC.

Aplicação simples, mas muito eficiente.

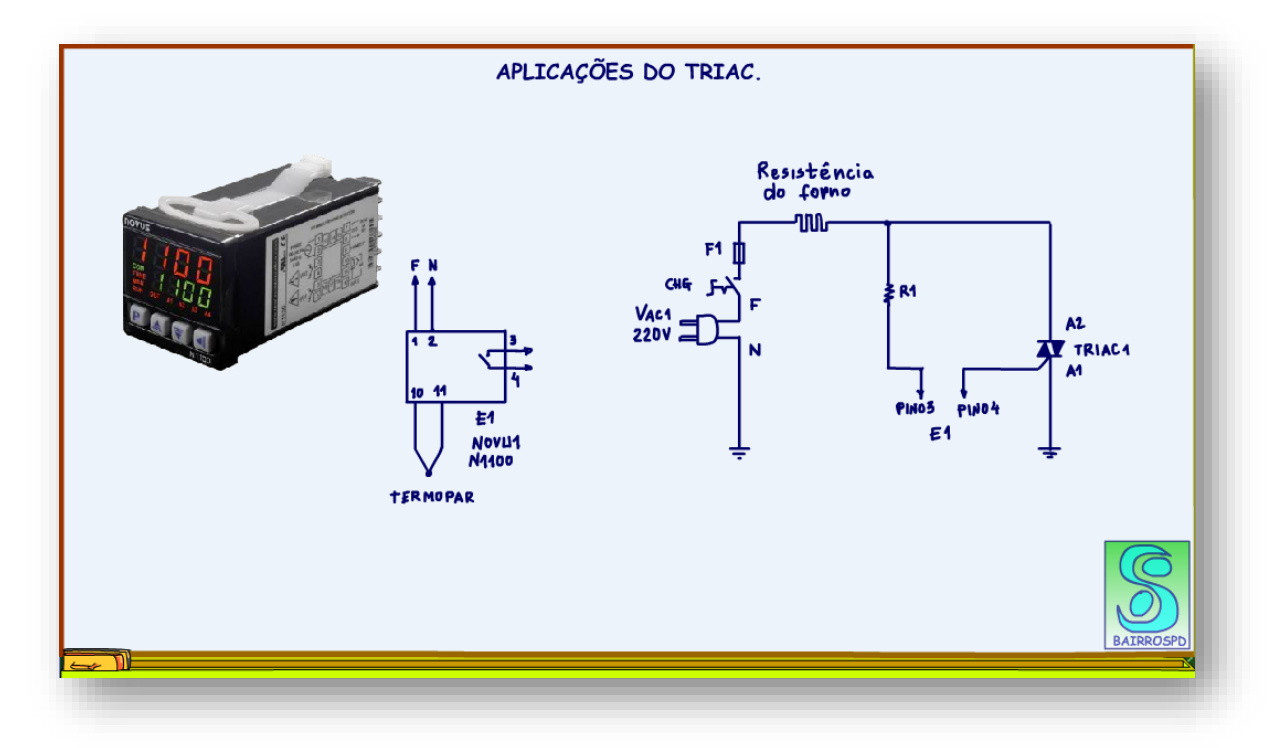

**PROFESSOR BAIRROS** 12

O instrumento NOVUS N1100 mede a temperatura usando um termopar, esse instrumento tem que ser programado para ligar os contatos do relê de saída ligados nos pinos 3 e 4, quando a temperatura estiver abaixo de um limite, por exemplo 180 graus se for um forno de padaria.

Com os contatos do relê fechado o gate do TRIAC é alimentado e a resistência começa a esquentar.

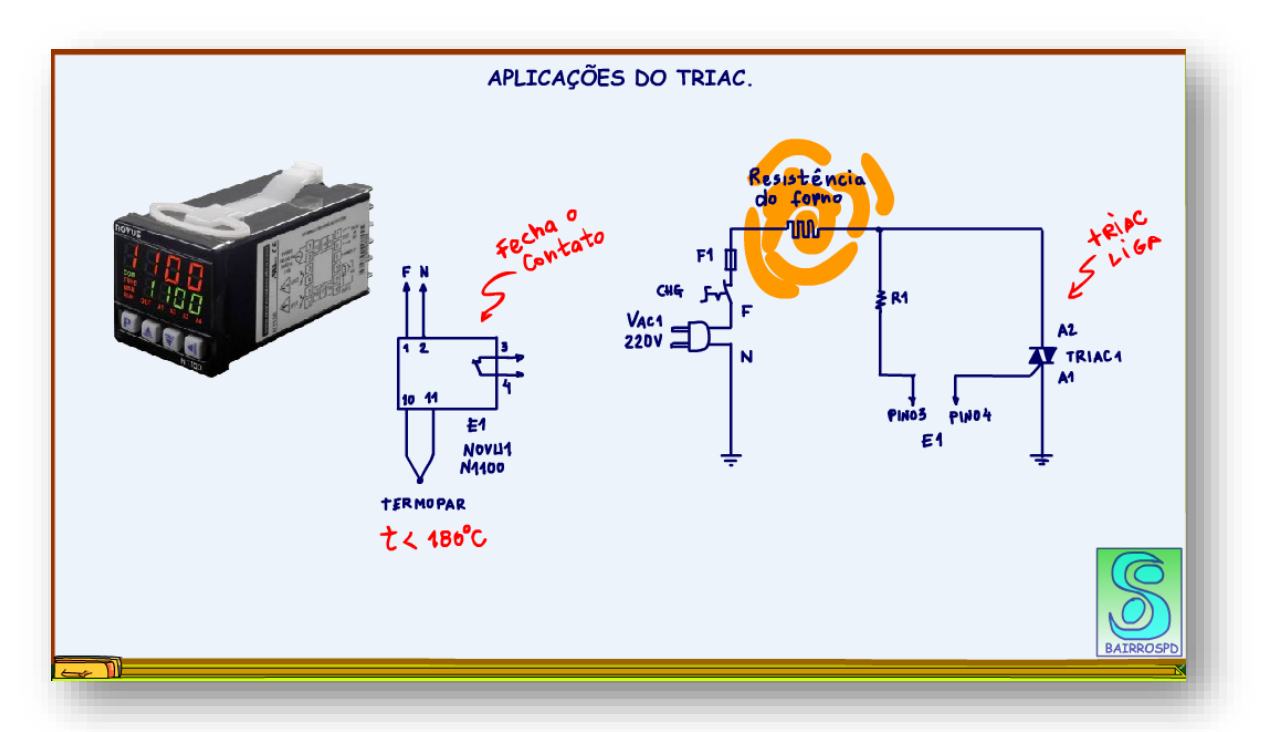

Quando a temperatura alcança o valor programado, o relê desliga os contatos, e o TRIAC desliga, a resistência começa a esfriar.

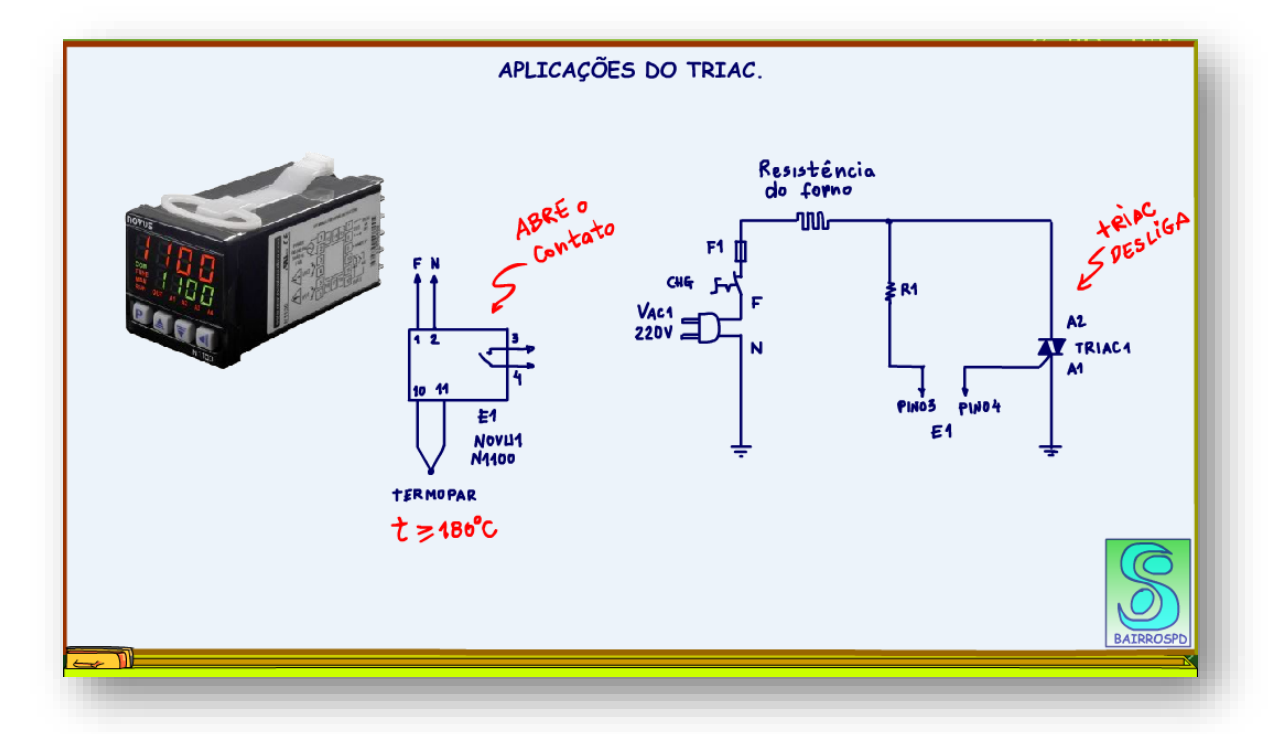

Quando a temperatura cai abaixo do valor programado a resistência volta a ser ligada e o ciclo recomeça, mantendo a temperatura constante.

Muito simples.

Esse instrumento da NOVUS têm uma série de ajustes que permitem manter esse ciclo de liga desliga de forma a manter a temperatura estabilizada com grande precisão!

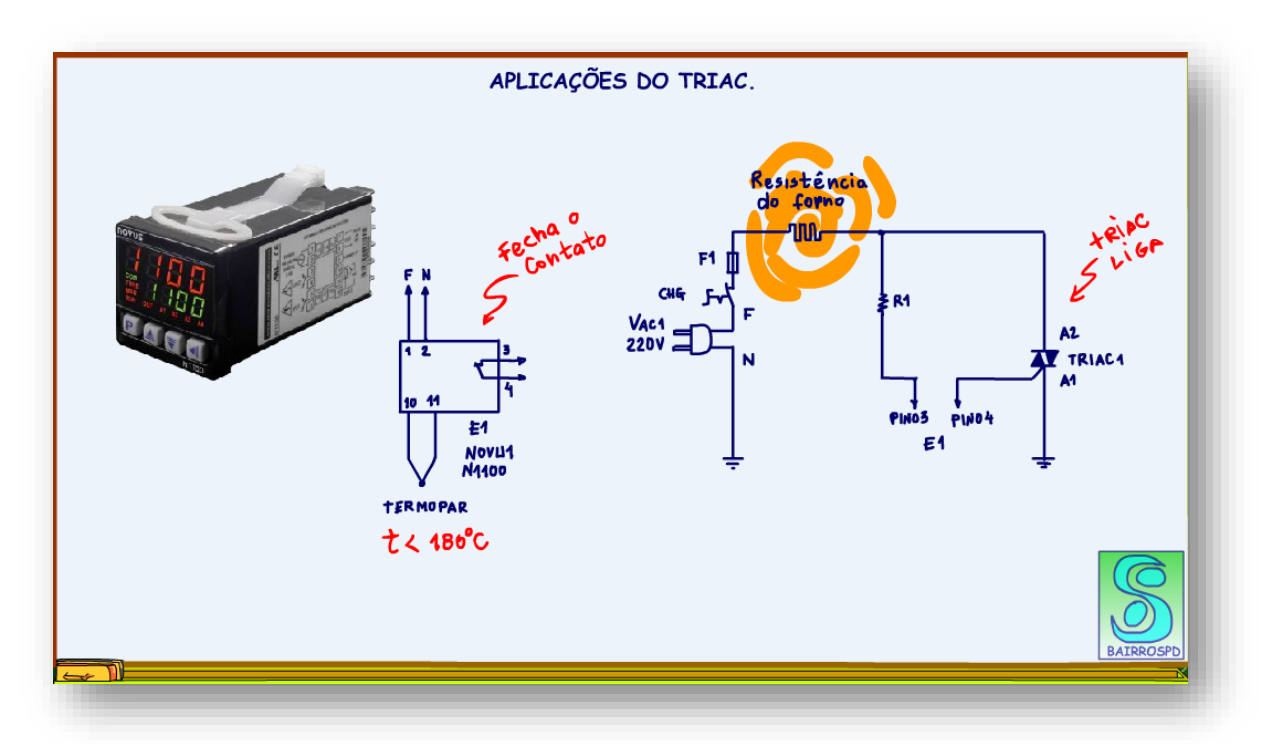

#### <span id="page-16-0"></span>**2.4 SUBSTITUINDO UM CONTATOR.**

A forma mais simples para ligar um motor AC, pode ser monofásico ou trifásico é o contator.

Mas o contator tem um grande problema, se a aplicação precisar ficar ligando e desligando o motor, como no caso de uma esteira transportadora, os contatos do contator irão sofrer grande desgaste, tanto mecânico como elétrico, isso porque faíscam muito ao desligar.

O motivo da faísca é a força contra eletromotriz gerada nas bobinas do motor, em breve vou detalhar mais esse assunto, mas todo mundo já viu isso acontecer ao desligar a luz da sua casa, provavelmente você já viu uma faísca dentro da chave.

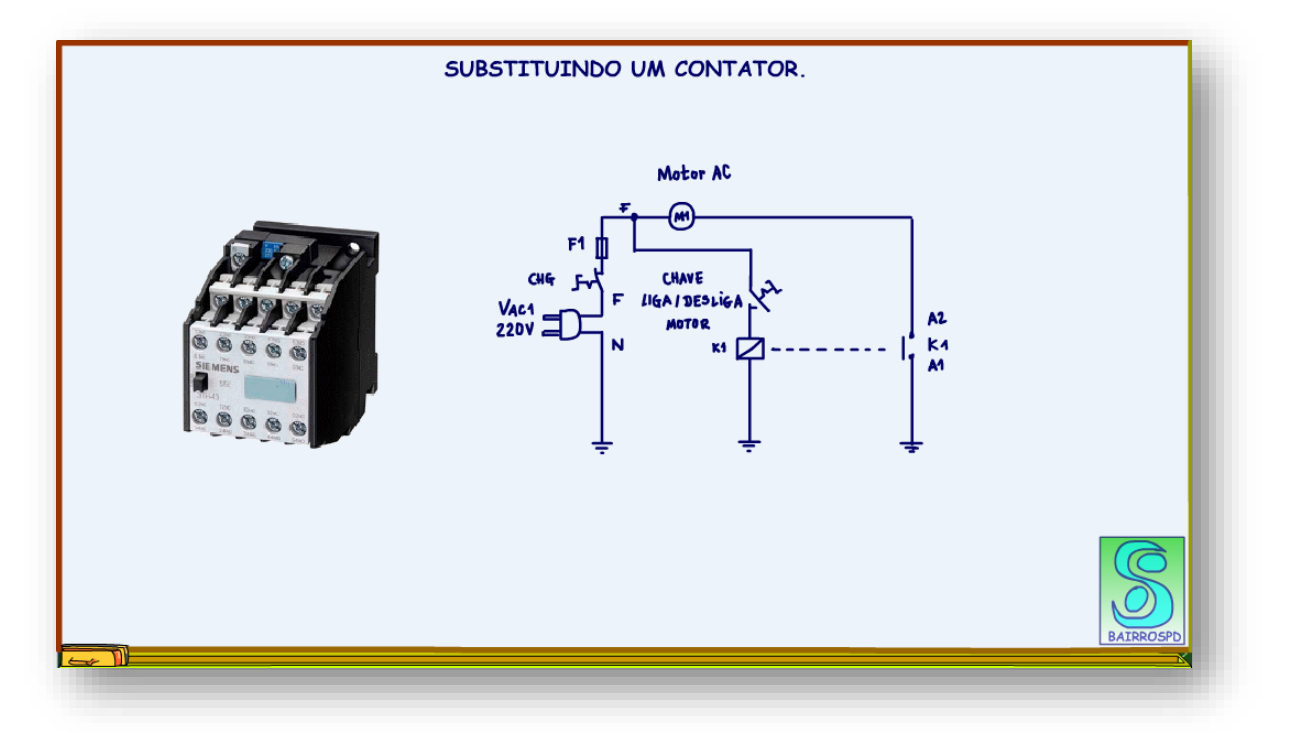

Ai que entra o TRIAC, você pode substituir o contator por um TRIAC, como o TRIAC é um semicondutor não há faísca.

Arthurzinho: Se for um circuito trifásico?

Você usa três TRIACs, muito simples.

No exemplo da figura foi usado um TRIAC para acionar um motor monofásico.

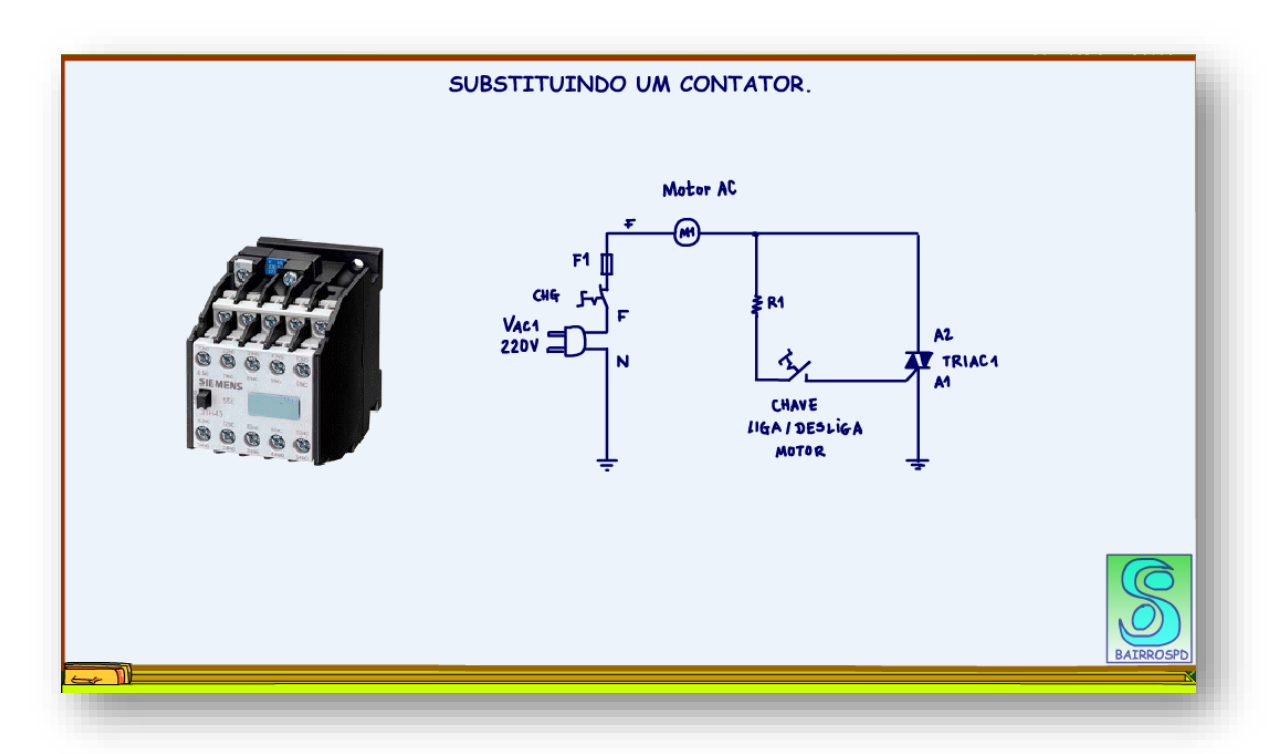

Existem componentes que usam TRIACs para essa função, são os chamados relê de estado sólido, mas isso eu vou abordar em outro tutorial.

O importante agora é saber que o TRIAC é muito bom para ligar motores AC.

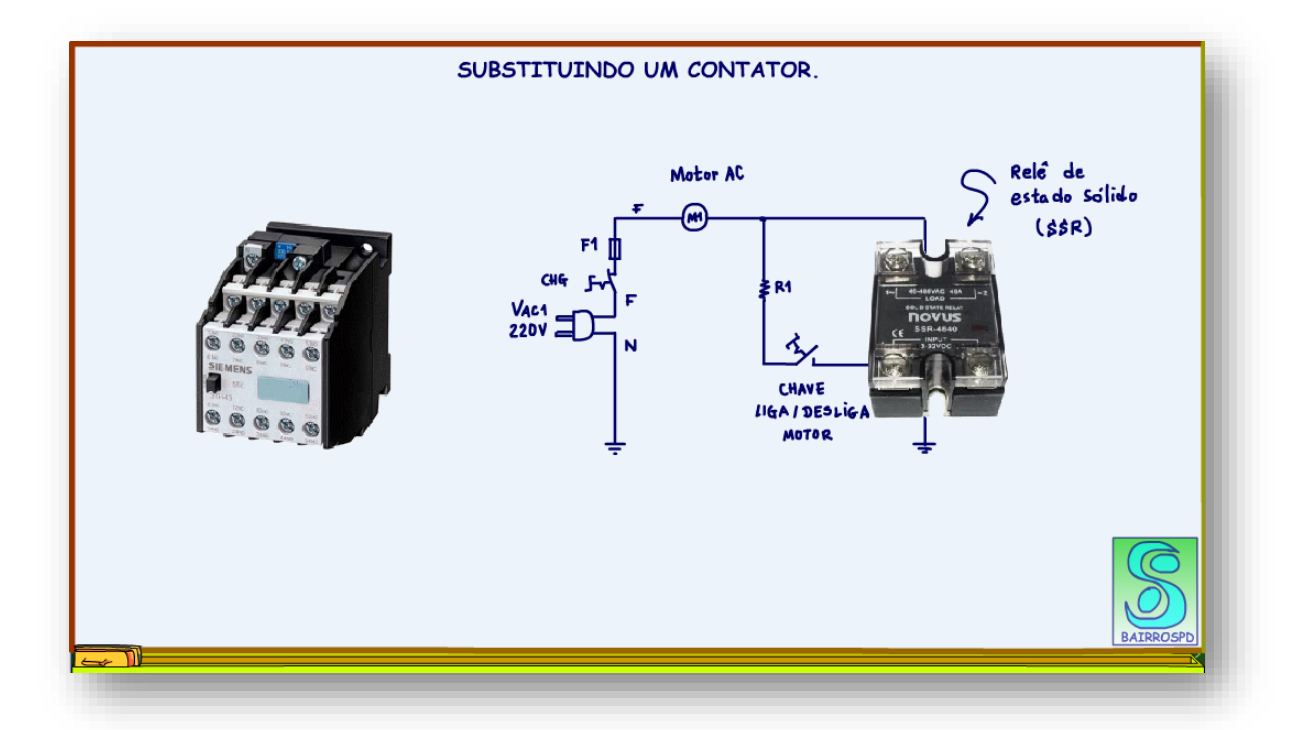

PROFESSOR BAIRROS 18

### <span id="page-19-0"></span>**2.5 O DATASHEET.**

Veja na figura as páginas do datasheet do TIC 216.

A corrente de trabalho é 6A RMS, observe bem, é RMS.

As tensões de trabalho são similares a tensão do SCR, mas cuidado aqui é tensão AC RMS.

Note que no TRIAC a corrente de sustentação IH é maior do que no SCR, mas também existe!

Uma observação importante é não trocar os pinos de potência, MT1 e MT2, monte como descrito no diagrama, normalmente o pino MT2 é ligado na carga.

Outro detalhe é que o pino MT2 está ligado a carcaça do componente, onde pode ser montado o dissipador, cuidado.

De um modo geral este é um componente muito fácil de usar, você vai trabalhar muito com os TRIACs.

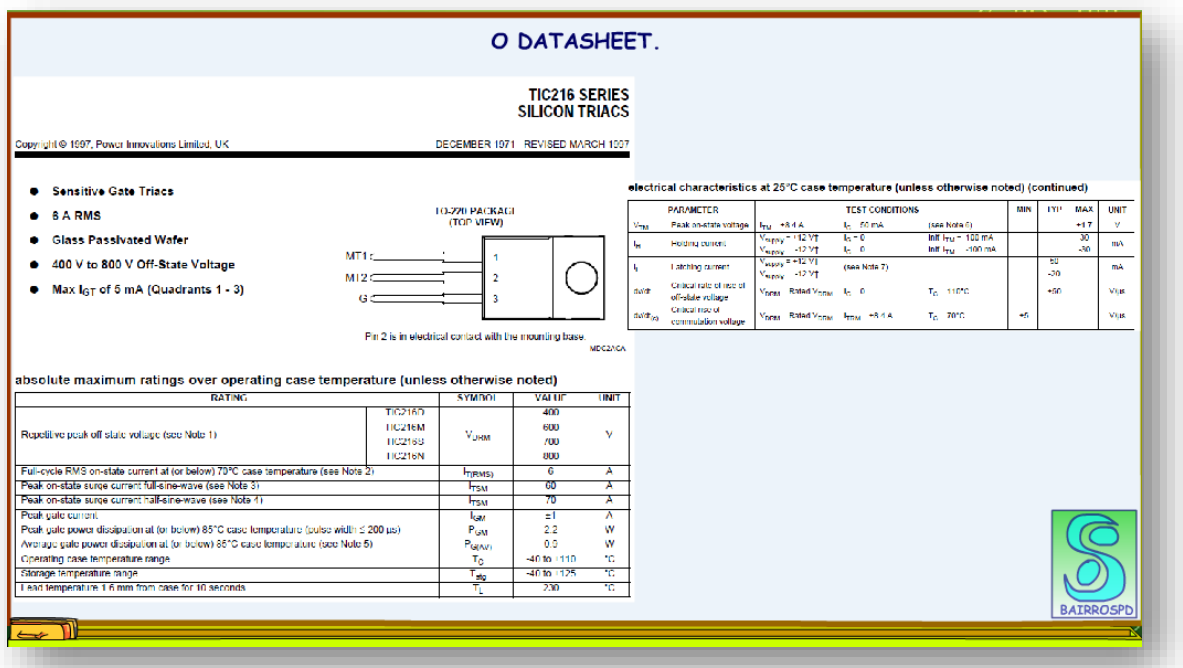

# <span id="page-20-0"></span>**2.6 CONCLUSÃO.**

Você viu nesse tutorial como funciona o TRIAC que uma espécie de SCR para aplicações em circuitos AC.

Você viu como o TRIAC pode ser usado como controle de potência, controlando a resistência de aquecimento, acionamentos de motores etc.

Existe uma forma muito prática para o controle de potência usando o TRIAC, é através do controle de fase, mas esse é um estudo que merece um tutorial a parte, aguarde!

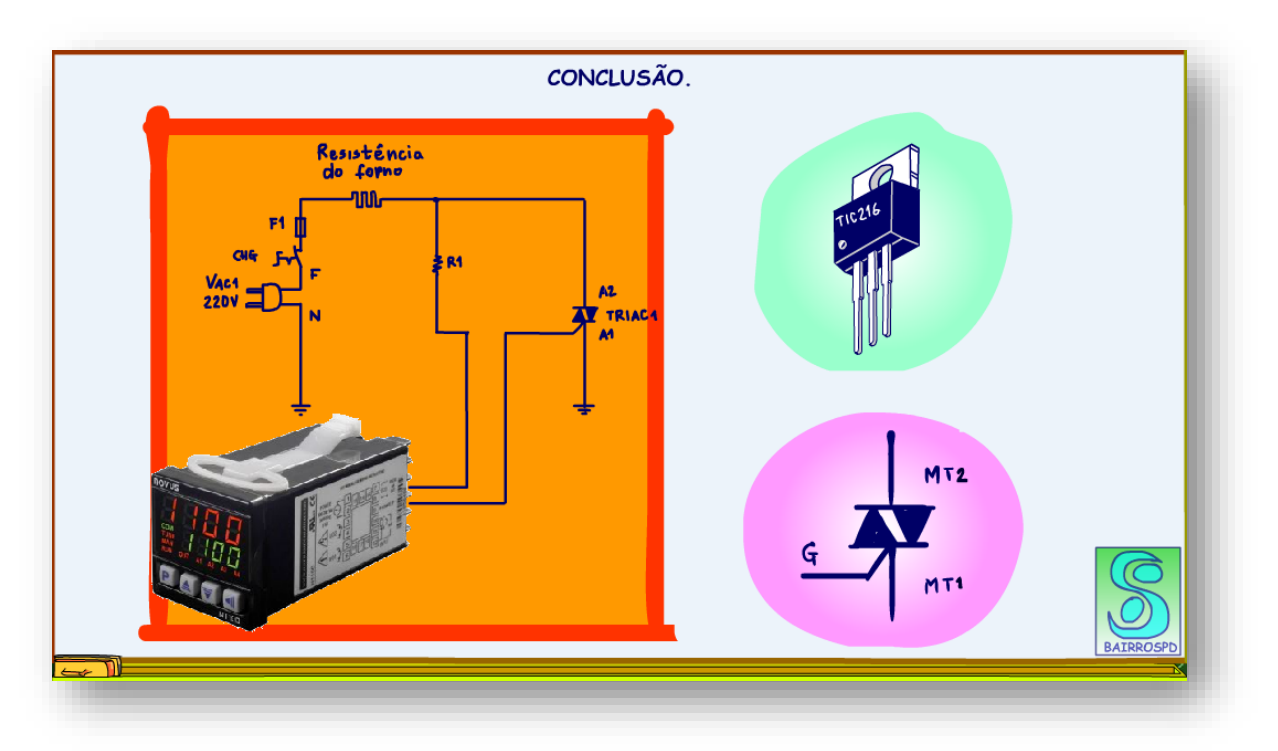

# <span id="page-21-0"></span>**2.7 CRÉDITOS**

E por favor, se você não é inscrito, se inscreva e marque o sininho para receber as notificações do canal e não esqueça de deixar aquele like e compartilhar para dar uma força ao canal do professor bairros.

#### **Arthurzinho: E não tem site.**

Tem sim é [www.bairrospd.com](http://www.bairrospd.com/) lá você encontra o pdf e tutoriais sobre esse e outros assuntos da eletrônica

E fique atento ao canal do professor bairros para mais tutoriais sobre eletrônica, até lá!

YOUTUBE: [https://youtu.be/r2AhoW\\_kmnY](https://youtu.be/r2AhoW_kmnY)

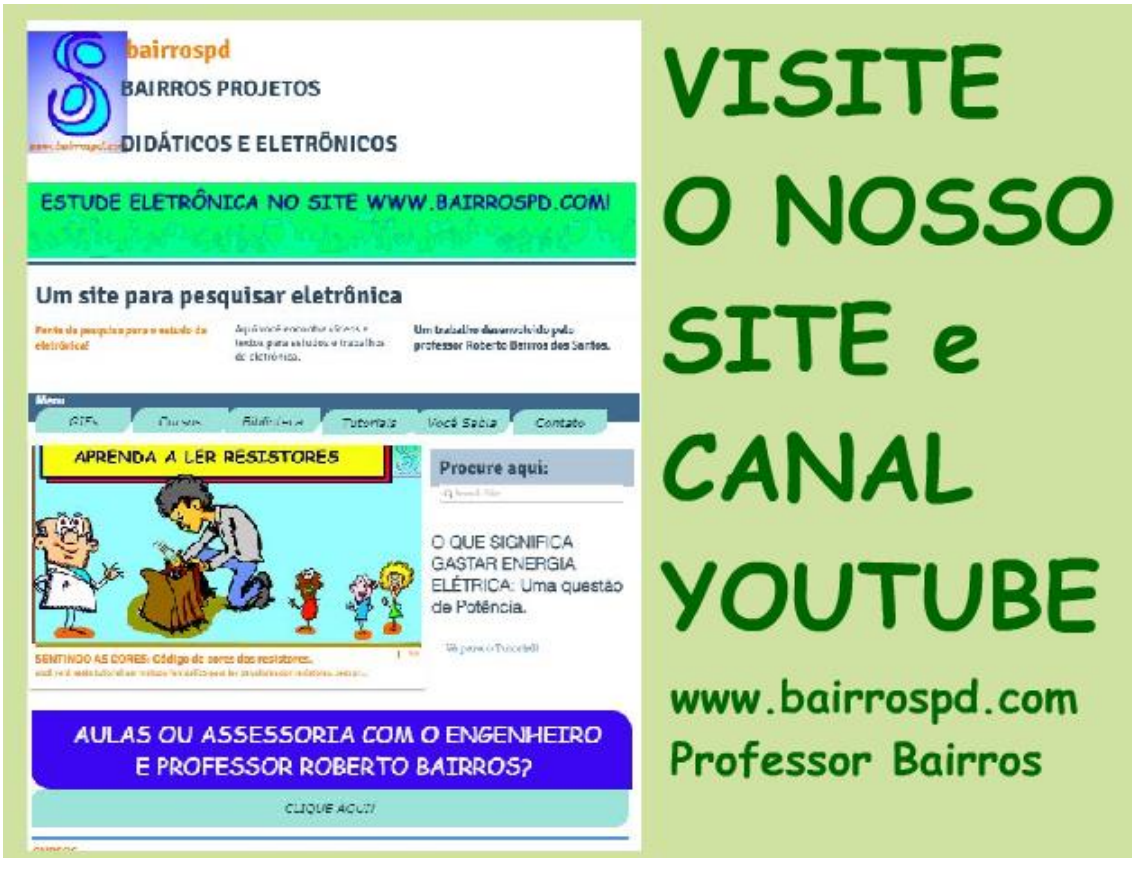

[www.bairrospd.com](http://www.bairrospd.com/) <https://www.youtube.com/@professorbairros>

TIRISTOR: TRIAC

#### YOPUTUBE[: https://youtu.be/FZMHvg4knb0](https://youtu.be/FZMHvg4knb0)

Nesse tutorial vou falar sobre o segundo tipo de tiristor, o TRIAC.

O primeiro foi o SCR, que foi visto no tutorial passado, o link está na descrição desse vídeo.

O SCR e usado em corrente contínua, já o TRIAC é para ser usado em corrente alternada.

Vou mostrar como usar o TRIAC.